## All 4 iVoD Specs

# iSpon

Enquiries: #AgencyDigitalCampaignManagement@ channel4.co.uk

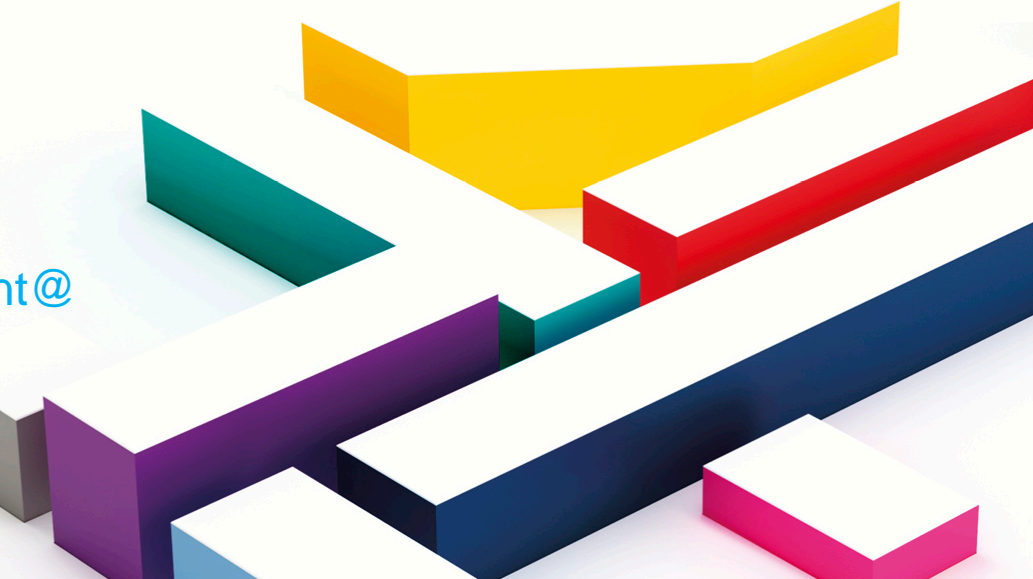

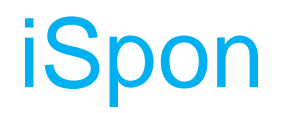

- iSpon is 15 seconds long and runs in the pre-roll.
- The ad frame format essentially acts as a skin around the 15" pre roll, allowing users to continue watching the ad whilst being shown specific information from the advertiser.
- The frame can be animated or static.

Best practise tip: Advertisers should stick to 1 or 2 bespoke targeting elements to avoid the unit being overly complicated. Do not overload the frame with images/information – maximum of 5 images / links are recommend.

### iSpon - Features

#### **Option 1 - standard**

- Features can include sample requests, downloads, social links, video and image galleries.
- This format takes between 2-3 weeks to build, depending on complexity, from receipt of all assets, completed creative brief, tracking tags and pre roll.

#### **Option 2 – personalised targeting**

- The iSpon can include bespoke targeting if relevant. Bespoke targeting includes the following: name implementation, location targeting, weather targeting, dynamic pricing/offers, dynamic social feeds. Features also included are sample requests, downloads, social links and video / image galleries.
- By using dynamic feeds and 1<sup>st</sup> and 3<sup>rd</sup> party data, our iSpon Frame (personalised) format allows advertisers to personalise units to create a more bespoke and tailored journey for the user.
- This format takes between 4-6 weeks to build depending on complexity, from receipt of all assets, completed creative brief, tracking tags and pre roll. This also includes time for testing.

## iSpon Frame case study

#### **Option 1 (standard): Domino's**

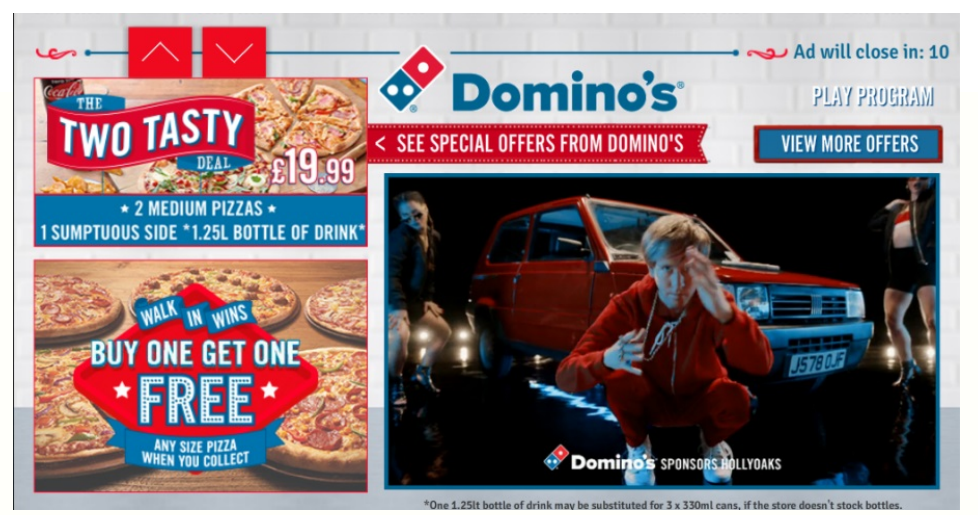

#### **Option 2 (personalised targeting): Sofology**

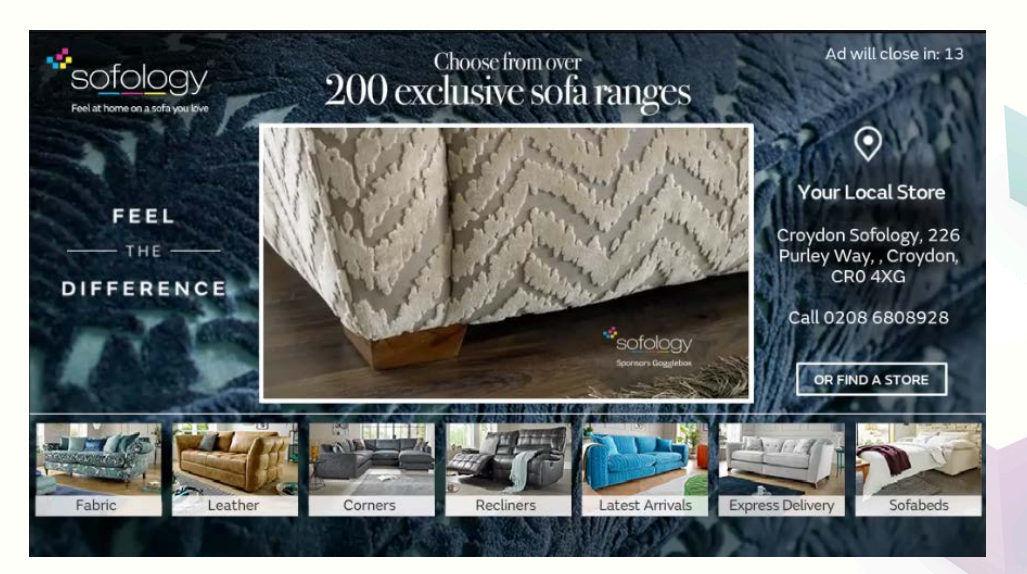

- 15 seconds countdown
- Product logos and images
- Scroll buttons to view Special Offers
- Click out to external sites: view more offers button
	- **Closest store** information

### iSpon (Option 2 personalised) targeting features

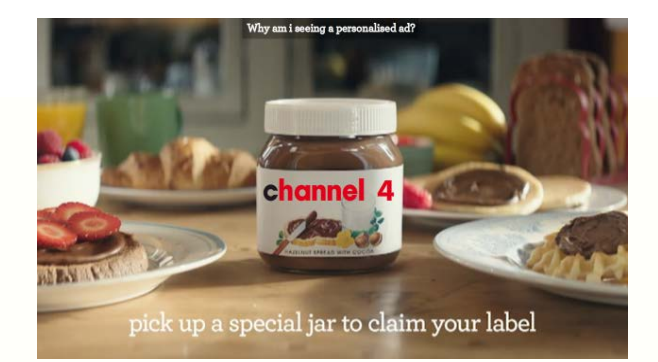

#### Display the user's first name within the unit

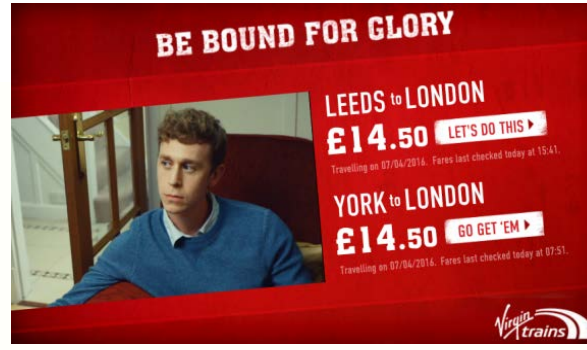

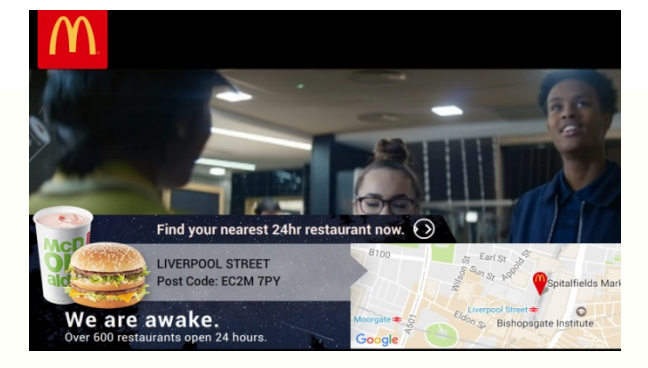

#### Dynamically pull in live prices Inform the user of their closest store within the overlay or slate

VIDEOS RANGE

fy 尚回 ×

**INSTAGRAM** 

**NIVEA** 

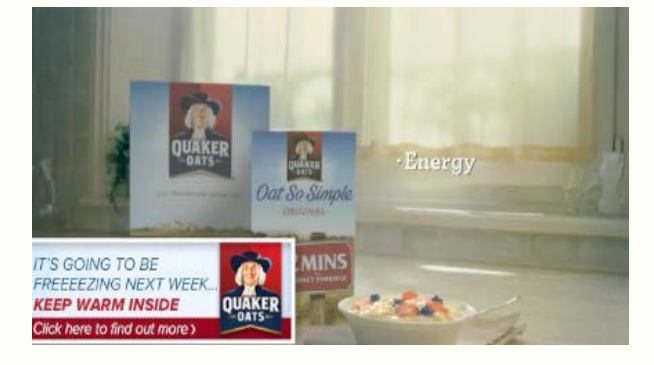

Display relevant messaging dependent on the current weather

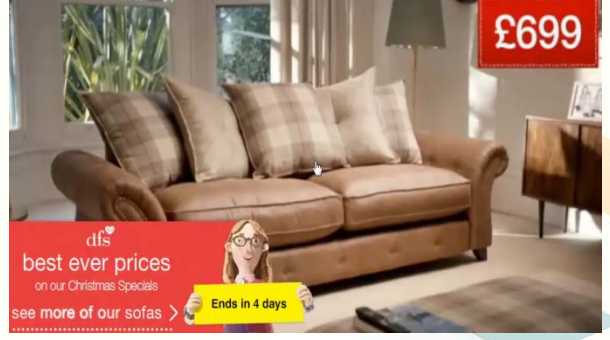

Display dynamic date messaging or countdowns

A NEW GENERATION IN  $gentle$  cleansing  $\rightarrow$  follow us

Implement live conversations or images from social media feeds

\* If you are interested in any other features, please speak to the campaign management team. All features are subject to marketing and compliance approval, and must be contextually relevant

## iSpon asset list – Option 1

### Design and build specs

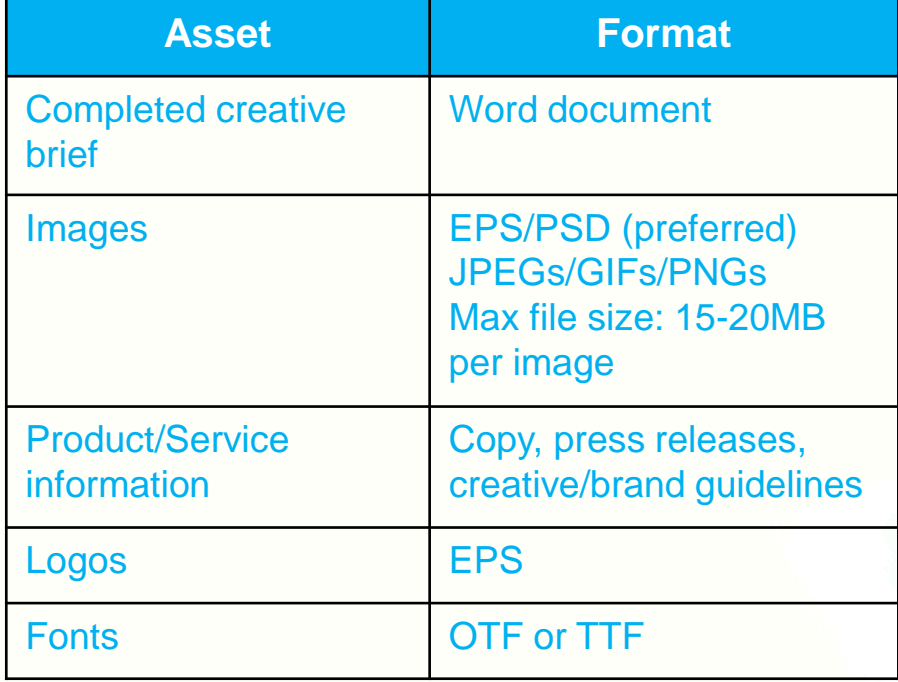

### Tracking specs

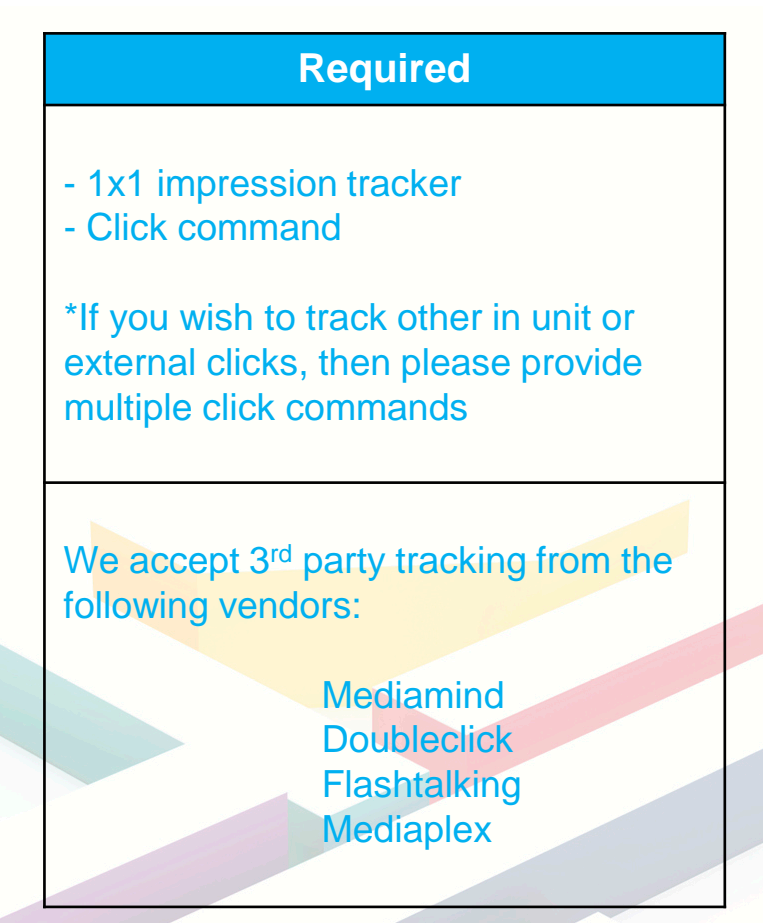

### iSpon asset list – Option 2

### Design and build specs

Tracking specs

- 1x1 impression tracker

multiple click commands

- Click command

following vendors:

**Required**

\*If you wish to track other in unit or external clicks, then please provide

We accept 3<sup>rd</sup> party tracking from the

**Mediamind Doubleclick Flashtalking Mediaplex** 

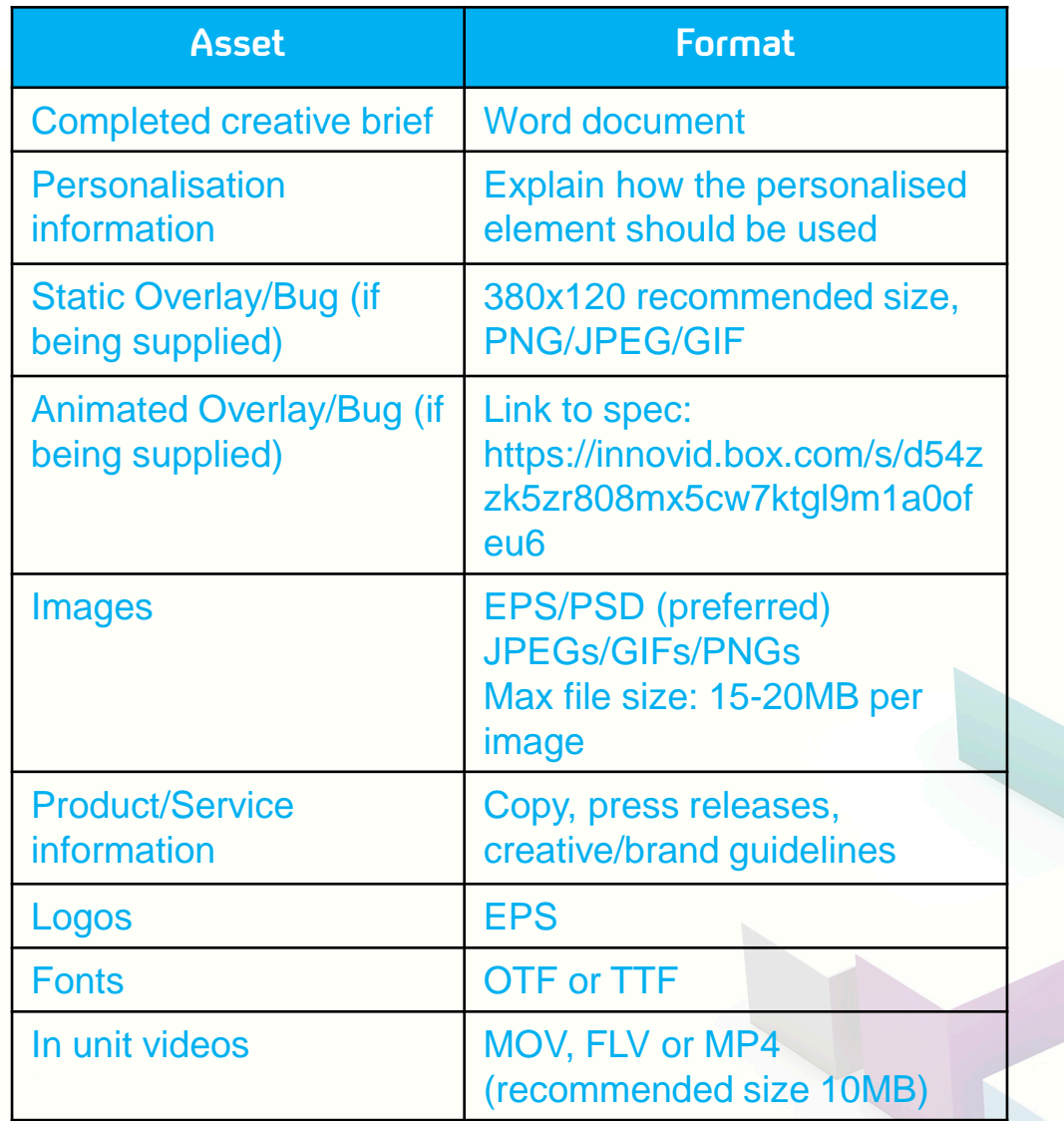

## iSpon pre-roll spec (both options)

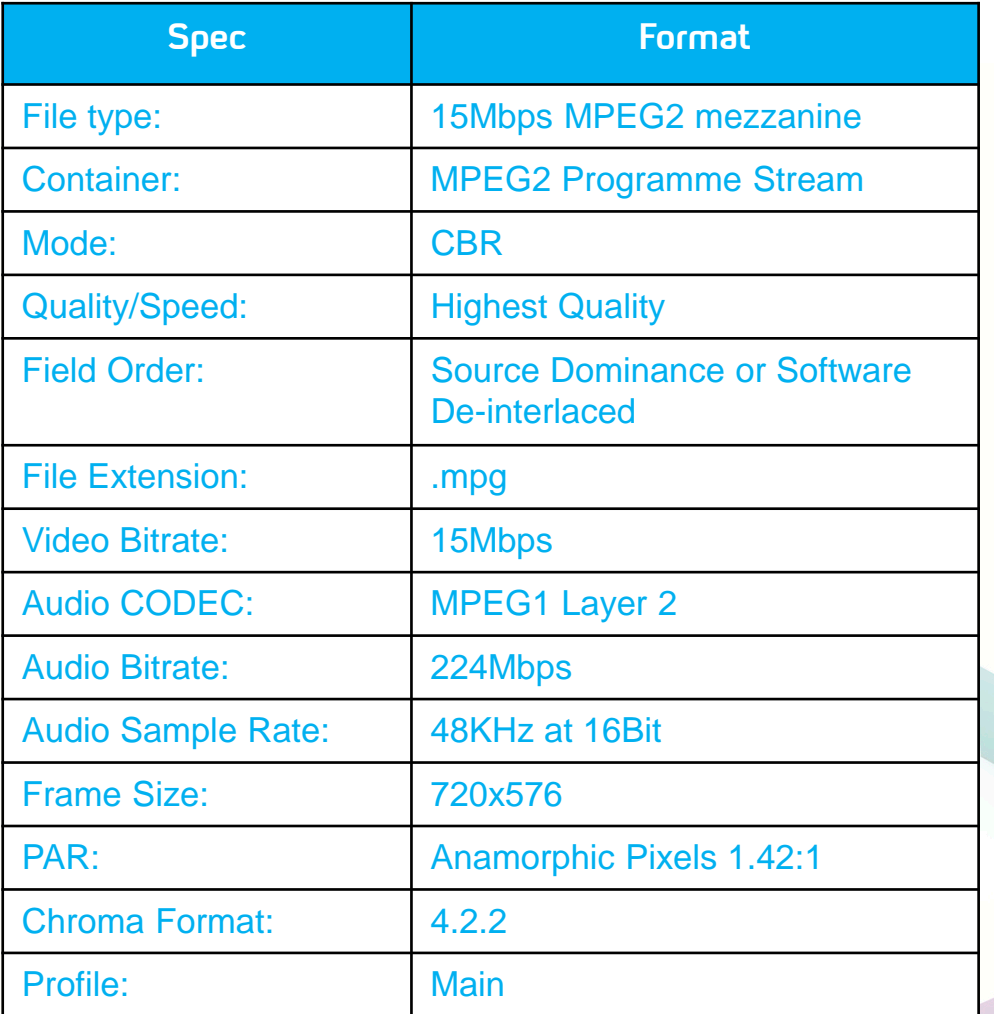

### Further info

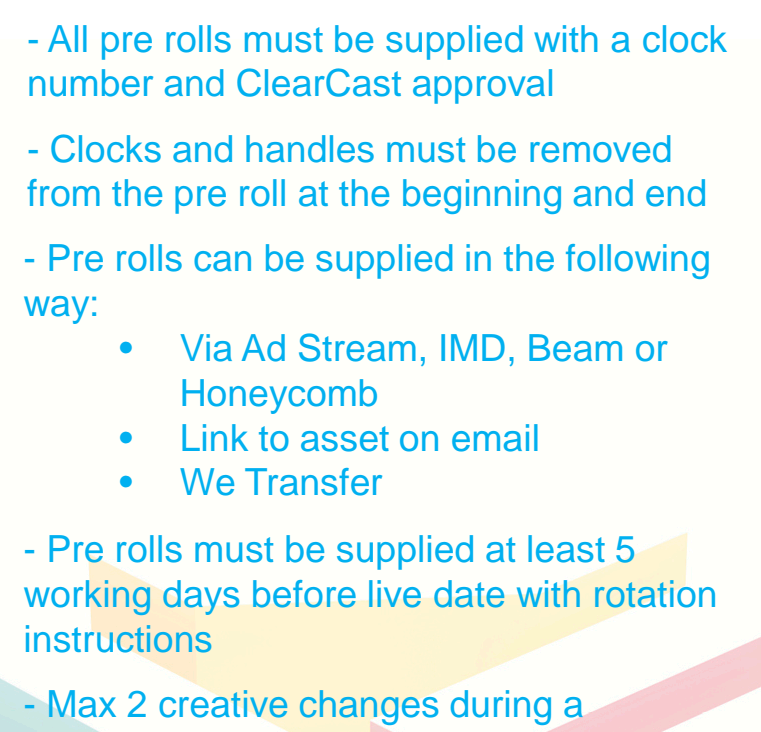

campaign and creative must still be supplied 5 days previous to new date

- Please note, we cannot accept tags to serve copy through a third party

### iSpon production points (both options)

- If feedback is required, these amends will be completed by end of play the following working day. If you have extensive feedback, please note this can sometimes take longer to implement and it may even require going back to the storyboard phase. If this is the case, you will be advised.
- When sending feedback, we ask that this is collated from all parties and sent altogether. If more feedback is sent after the initial round, these will be completed in the following round of amends
- Once a storyboard has been approved, design amends cannot be made to the working unit. Small text changes will be allowed.
- If you are using name personalisation, then the following button will be implemented 'Why am I seeing a personalised ad?' which will click through to a bespoke page on All 4.
- If the personalisation is within the overlay, or on the first slate, then a 5 second countdown slate will be added before this to give users the option to opt out of personalisation. For example, the opt out message could say 'Watch without personalisation'. The 15" iSpon Frame (personalised) will then start.
- If an overlay is built, this will sit at least 38 pixels high from the bottom of the frame. This is to ensure it is not obscured by our player bar once live.
- This unit will need to be tested prior to going live, therefore we will require extra trafficking time.